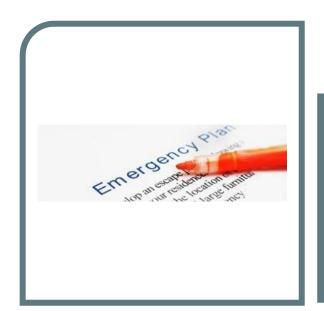

Presented by: Len Wallace EPA Region 1

Diane Duva, CT

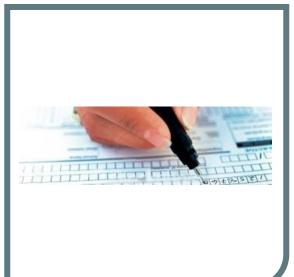

# EPA Tier2 Submit Software Demonstration for Connecticut Facilities

January 26, 2023 1:30 PM — 3:00 PM EST

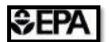

#### How to Access the Webinar

Click Open Zoom Meetings on the dialog shown by your browser

If you don't see a dialog, click **Launch Meeting** below

**Launch Meeting** 

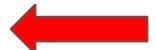

Don't have Zoom Client installed? Download Now

Having issues with Zoom Client? Join from Your Browser

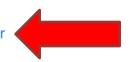

- ✓ Please enter your questions in the Q&A Box
- ✓ Presentation best viewed in Full Screen
- ✓ Recording and slides available after the webinar
- ✓ Please fill out the post-webinar feedback form

#### DISCLAIMER

The information presented in this webinar is intended solely to help parties understand the obligations and requirements imposed by EPCRA Tier 2 reporting. This webinar does not constitute EPA policy. Mention of trade names or commercial products does not constitute endorsement or recommendation of use.

Links to non-EPA websites are provided solely as a pointer to information that might be useful to the public and do not imply any official EPA endorsement of or a responsibility for the opinions, ideas, data or products presented at those locations or guarantee the validity of the information provided.

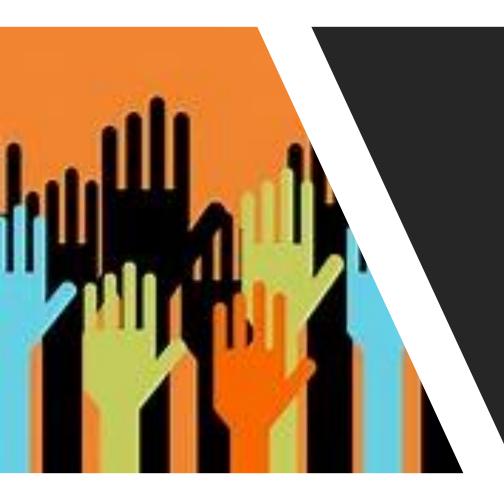

## Attendee Poll

#### AGENDA

- > Introduction
- State-Specific Tier II Reporting Information
- ➤ EPA Tier2 Submit Software Demonstration
- > EPCRA Tier II Reporting Resources
- ➤ Q & A Session

#### **EPCRA Overview**

| SECTION                          | SECTION COVERAGE/<br>TOPIC REQUIREMENT                                           |                                                           | RELEVANT<br>CHEMICAL LIST                              | THRESHOLDS                                                           | SUBMIT TO:                                |  |
|----------------------------------|----------------------------------------------------------------------------------|-----------------------------------------------------------|--------------------------------------------------------|----------------------------------------------------------------------|-------------------------------------------|--|
| 301-303                          | Emergency<br>Planning                                                            | LEPC Emergency Plan,<br>EHS Notification                  | 356 Extremely<br>Hazardous Substance                   | Specified Threshold<br>Planning Quantities<br>(TPQ: 1 - 10,000 #)    | SERC/TERC<br>LEPC/TEPC                    |  |
| 304                              | Emergency<br>Notification                                                        | Accidental Release<br>Reporting                           | EHS and CERCLA<br>102(a) Substance                     | Specified Reportable<br>Quantities                                   | SERC/TERC<br>LEPC/TEPC                    |  |
| Hazardous 311 Chemical Inventory |                                                                                  | SDS (MSDS) or<br>List of Chemicals                        | OSHA Hazardous<br>Chemicals<br>(No Specific List)      | 10,000 #, or, if EHS,<br>500 #, or TPQ -<br>whichever is lower       | SERC/TERC<br>LEPC/TEPC<br>Local Fire Dept |  |
| 312                              | Hazardous<br>Chemical<br>Inventory                                               | Inventories, Hazards,<br>and Locations<br>(Tier I and II) | OSHA Hazardous<br>Chemicals<br>(No Specific List)      | 10,000 #, or, if EHS,<br>500 #, or TPQ -<br>whichever is lower       | SERC/TERC<br>LEPC/TEPC<br>Local Fire Dept |  |
| 313                              | Toxic Chemical Release, Waste Management, & Source Reduction Data - PPA (Form R) |                                                           | Over 600 Toxic<br>Chemicals and<br>Chemical Categories | 25,000 #<br>manufactured or<br>processed; 10,000 #<br>otherwise used | EPA<br>State                              |  |

## EPA Region 1 Video Series on EPCRA and CAA RMP/GDC

1. Introduction to Facility Hazards and Chemical Safety

2. EPCRA Sections 301-303: Emergency Planning with your SERC/TERC/LEPC/TEPC

3. EPCRA Section 304: Reporting Accidents and Continuous Releases

4. EPCRA Sections 311-312: Tier II Reporting and Tier2 Submit Software

Watch on YouTube:

https://www.youtube.com/playlist?list=PLvC8kUCteU1 N54sCAD6b-dsE2ocYybws

#### **EPCRA Tier II Acronyms**

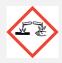

EHS - Extremely Hazardous Substance

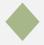

TPQ - Threshold Planning Quantity

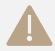

SDS - Safety Data Sheet

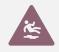

MSDS - Material Safety Data Sheet (now SDS)

## EPCRA Tier II Acronyms

- SERC State Emergency Response Commission
- TERC Tribal Emergency Response Commission
- LEPC Local Emergency Planning Committee
- TEPC Tribal Emergency Planning Committee

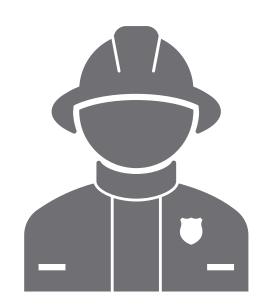

## State-Specific Information

About EPCRA Tier II Reporting

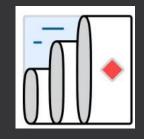

## Tier2 Submit 2022

Len Wallace

#### Do you need to submit a Tier II report?

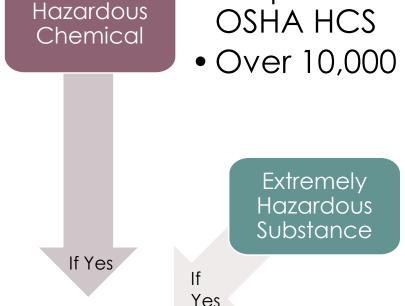

- Required to have an SDS under OSHA HCS
- Over 10,000 pounds at any one time
  - On the List of Lists or 40 CFR part 355
     Appendix A or B
  - Over the TPQ or 500 pounds
     ...whichever is less

Tier II Report required

If Yes

Diesel or Gasoline

- Retail gas station exemption for underground storage tank
  - Under 100,000 gallons of diesel
  - Under 75,000 gallons of gasoline

### In Tier2 Submit,

Add or verify chemicals you are required to report: **Hazardous Chemicals, Extremely Hazardous Substances,** or a mixture containing these chemicals.

- Hazardous Chemicals require OSHA Safety Data Sheets (SDSs)
- Extremely Hazardous Substances (EHSs) are identified in the EPA <u>List of Lists</u>

CAMEO Chemicals can be used to search for EHSs: <a href="https://cameochemicals.noaa.gov/">https://cameochemicals.noaa.gov/</a>

| NAME                                                                         | CAS/313<br>Category<br>Codes | Section 302<br>(EHS) TPQ | Section<br>304 EHS<br>RQ | CERCLA<br>RQ | Section<br>313 | RCRA                                             |            |
|------------------------------------------------------------------------------|------------------------------|--------------------------|--------------------------|--------------|----------------|--------------------------------------------------|------------|
| Lead sulfate                                                                 | 7446-14-2                    |                          |                          | 10           | 313c           |                                                  |            |
| Thallium(I) sulfate                                                          | 7446-18-6                    | 100/10,000               | 100                      | 100          | 313c           | P115                                             |            |
| Thallous sulfate                                                             | 7446-18-6                    |                          |                          | 100          | 313c           | P115                                             | $\vdash$   |
| Lead phosphate                                                               | 7446-27-7                    |                          |                          | †            |                |                                                  |            |
| Cupric chloride                                                              | 7447-39-4                    |                          |                          | †            |                |                                                  |            |
| Mercuric chloride                                                            | 7487-94-7                    | 500/10,000               | 500                      | t            |                |                                                  |            |
| Selenium sulfide                                                             | 7488-56-4                    |                          |                          | †            |                |                                                  |            |
| 6-Nitrochrysene                                                              | 7496-02-8                    |                          |                          | †            | - UMITED S     | ASES .                                           | United Sta |
| Titanium chloride (TiCl4) (T-4)-                                             | 7550-45-0                    | 100                      | 1,000                    | Ť            | HIVE COMMENTS  |                                                  | Environme  |
| Titanium tetrachloride                                                       | 7550-45-0                    | 100                      | 1,000                    | Ī            | ( TAK          | <b>Z</b> 👸                                       | Agency     |
| Sodium phosphate, dibasic                                                    | 7558-79-4                    |                          |                          | †            | PRO PRO        | TECTO                                            |            |
| Lithium hydride                                                              | 7580-67-8                    | 100                      | 100                      | Ī            |                |                                                  |            |
| Sodium phosphate, tribasic                                                   | 7601-54-9                    |                          |                          | †            |                |                                                  |            |
| Sodium arsenate                                                              | 7631-89-2                    | 1,000/10,000             | 1                        | †            |                |                                                  |            |
| Sodium bisulfite                                                             | 7631-90-5                    |                          |                          | †            |                |                                                  | LIST       |
| Sodium nitrite                                                               | 7632-00-0                    |                          |                          | †            |                |                                                  | LIUI       |
| Borane, trifluoro-                                                           | 7637-07-2                    | 500                      | 500                      | Ī            |                |                                                  |            |
| Boron trifluoride                                                            | 7637-07-2                    | 500                      | 500                      | Ī            |                |                                                  |            |
| Lead arsenate                                                                | 7645-25-2                    |                          |                          | Ī            |                |                                                  |            |
| Zinc chloride                                                                | 7646-85-7                    |                          |                          | Ī            |                |                                                  | _          |
| Hydrochloric acid                                                            | 7647-01-0                    |                          |                          | Ī            |                |                                                  | Cons       |
| Hydrochloric acid (conc 37% or greater)                                      | 7647-01-0                    |                          |                          | 1            |                |                                                  | Subj       |
| Hydrochloric acid (aerosol forms only)                                       | 7647-01-0                    |                          |                          | †            |                |                                                  | Plan       |
| Hydrogen chloride (anhydrous)                                                | 7647-01-0                    | 500                      | 5,000                    | Ī            |                |                                                  | Plan       |
| Hydrogen chloride (gas only)                                                 | 7647-01-0                    | 500                      | 5,000                    | Ī            |                |                                                  | To-K       |
| Antimony pentachloride                                                       | 7647-18-9                    |                          |                          | İ            |                |                                                  |            |
| Phosphoric acid                                                              | 7664-38-2                    |                          |                          | †            |                |                                                  | Com        |
| Hydrofluoric acid                                                            | 7664-39-3                    | 100                      | 100                      | Ī            |                |                                                  |            |
| Hydrofluoric acid (conc. 50% or greater)                                     | 7664-39-3                    | 100                      | 100                      |              |                |                                                  | Resp       |
| Hydrogen fluoride                                                            | 7664-39-3                    | 100                      | 100                      | Ī            |                |                                                  | Liabi      |
| Hydrogen fluoride (anhydrous)                                                | 7664-39-3                    | 100                      | 100                      | Ī            |                |                                                  | 04         |
| Ammonia                                                                      | 7664-41-7                    | 500                      | 100                      | Ī            |                |                                                  | Sect       |
| Ammonia (anhydrous)                                                          | 7664-41-7                    | 500                      | 100                      | Ī            |                |                                                  |            |
| Ammonia (conc 20% or greater)                                                | 7664-41-7                    |                          |                          |              |                |                                                  |            |
| Ammonia (includes anhydrous ammonia<br>and aqueous ammonia from water        | 7664-41-7                    |                          |                          | †            |                |                                                  | • EPCI     |
| dissociable ammonium salts and other sources; 10 percent of total aqueous    |                              |                          |                          |              |                |                                                  | • CER      |
| ammonia is reportable under this listing) Sulfuric acid (aerosol forms only) | 7664-93-9                    | 1,000                    | 1,000                    | †            |                |                                                  | • CAA      |
| Sulfuric acid (aerosor forms only)                                           | 7664-93-9                    |                          | 1,000                    | +            |                |                                                  | Relea      |
| Sodium fluoride                                                              | 7681-49-4                    | ,                        | 1,000                    | †            |                |                                                  |            |
| Sodium hypochlorite                                                          | 7681-52-9                    |                          |                          | 100          | l              | 1                                                |            |
| 2,2-Dimethyl-3-(2-methyl-1-                                                  | 7696-12-0                    |                          |                          | 100          | X              | <del>                                     </del> | +          |
| propenyl)cyclopropanecarboxylic acid<br>(1,3,4,5,6,7-hexahydro-1,3-dioxo-2H- | 1000-12-0                    |                          |                          |              |                |                                                  |            |

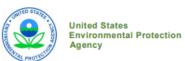

Office of Land Emergency Management EPA 550-B-19-003 June 2019 www.epa.gov/epcra

#### T OF LISTS

solidated List of Chemicals ject to the Emergency nning and Community Right-Know Act (EPCRA), nprehensive Environmental ponse, Compensation and oility Act (CERCLA) and tion 112(r) of the Clean Air Act

- CRA Section 302 Extremely Hazardous Substances
- RCLA Hazardous Substances
- RA Section 313 Toxic Chemicals
- A 112(r) Regulated Chemicals for Accidental ease Prevention

isoindol-2-yl)methyl ester

#### **CAMEO**<sup>®</sup> Software Suite

Jointly managed and funded by NOAA and EPA for more than 30 years

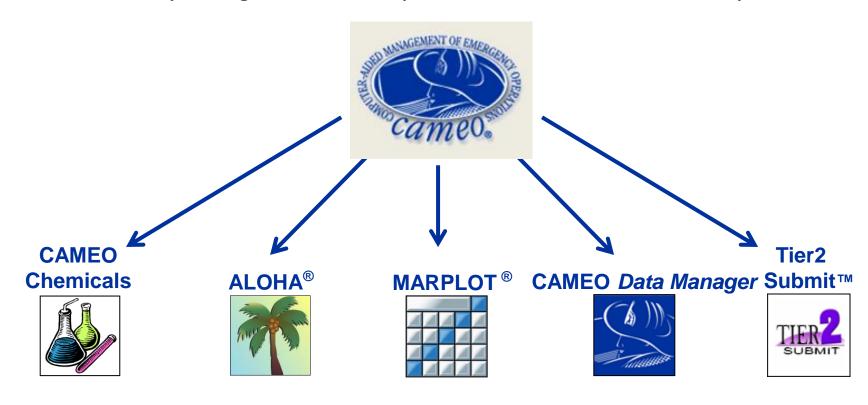

https://www.epa.gov/cameo

#### Regulatory Information

What is this information?

#### **EPA Consolidated List of Lists**

| Regulatory Name                                                                                                    | CAS Number/<br>313 Category<br>Code | EPCRA<br>302<br>EHS TPQ | EPCRA<br>304<br>EHS RQ | CERCLA RQ                 | EPCRA<br>313<br>TRI | RCRA<br>Code | CAA 112<br>(r)<br>RMP TQ |
|----------------------------------------------------------------------------------------------------|-------------------------------------|-------------------------|------------------------|---------------------------|---------------------|--------------|--------------------------|
| Ammonia                                                                                                    | 7664-41-7                           | 500<br>pounds           | 100<br>pounds          | 100 pounds                |                     |              |                          |
| Ammonia (anhydrous)                                                                                                    | 7664-41-7                           | 500<br>pounds           | 100<br>pounds          | 100 pounds                | x                   |              | 10000<br>pounds          |
| Ammonia (conc 20% or greater)                                                                                                    | 7664-41-7                           |                         |                        | see ammonium<br>hydroxide | X                   |              | 20000<br>pounds          |
| Ammonia (includes anhydrous ammonia and aqueous ammonia from water dissociable ammonium salts and other sources; 10 percent of total aqueous ammonia is reportable under this listing) | 7664-41-7                           |                         |                        |                           | 313                 |              |                          |

<sup>&</sup>quot;X" indicates that this is a second name for an EPCRA section 313 chemical already included on this consolidated list. May also indicate that the same chemical with the same CAS number appears on another list with a different chemical name.

(EPA List of Lists, 2015)

#### DHS Chemical Facility Anti-Terrorism Standards (CFATS)

|                                | RELEASE    |          | THEFT        |                   |          | SABOTAGE |                   |          |     |                   |
|--------------------------------|------------|----------|--------------|-------------------|----------|----------|-------------------|----------|-----|-------------------|
| Chemical of Interest           | CAS Number | Min Conc | STQ          | Security<br>Issue | Min Conc | STQ      | Security<br>Issue | Min Conc | STQ | Security<br>Issue |
| Ammonia (anhydrous)            | 7664-41-7  | 1.00 %   | 10000 pounds | toxic             |          |          |                   |          |     |                   |
| Ammonia (conc. 20% or greater) | 7664-41-7  | 20.00 %  | 20000 pounds | toxic             |          |          |                   |          |     |                   |

(DHS, 2007)

#### OSHA Process Safety Management (PSM) Standard List

| Chemical Name                              | CAS Number | Threshold Quantity (TQ) |
|--------------------------------------------|------------|-------------------------|
| Ammonia solutions (>44% ammonia by weight) | 7664-41-7  | 15000 pounds            |
| Ammonia, Anhydrous                         | 7664-41-7  | 10000 pounds            |

(OSHA, 2011)

## **CAMEO** Chemicals

http://www.cameochemicals.noaa.gov/

## Where do I find this year's Tier2 Submit Software? Tier2 Submit Software

Tier2 Submit<sup>™</sup> is a program to help facilities prepare electronic versions of the Tier II hazardous chemical inventory form that are required annually under the Emergency Planning and Community Right-to-Know Act (EPCRA).

Tier2 Submit includes all of the fields from the federal <u>Tier II form</u>, and it also includes additional fields that are required or requested by some states and tribes.

The program is updated yearly, and only the most recent version can be used to create the current year's annual Tier II submission file. The newest version is Tier2 Submit 2022, which is for reporting year 2022.

Completed Tier II forms for this reporting year are due by March 1, 2023. <u>Contact your state or tribe</u> to see if they accept Tier2 Submit files and to learn the specific reporting requirements and submission details for your facility.

Tier II hazardous chemical inventory data can also be exported from Tier2 Submit into <u>CAMEO Data Manager</u>, which can be used to complete additional emergency planning and response activities. These tools are both part of the <u>CAMEO® Software Suite</u>.

#### On this page:

- Download Tier2 Submit
- Tier2 Submit tutorial
- Significant changes to Tier2 Submit
- Import information
- Getting help

#### Download Tier2 Submit 2022

Read the Terms and Conditions for Tier2 Submit (pdf) (76.18 KB).

- <u>Download Tier2 Submit 2022</u> "rev 1" for Windows (exe)
- <u>Download Tier2 Submit 2022 "rev 1" for Macintosh (dmg)</u>

The Windows version can be run on the Windows 10 and Windows 11 operating systems. The Macintosh version can be run on the Big Sur (11), Monterey (12), and Ventura (13) operating systems. Operating systems not listed here have not been tested and are not supported.

**Note:** The original Tier2 Submit 2022 had a bug that prevented attachments from being deleted; the "rev 1" update fixes this. If you haven't submitted your Tier II report for reporting year 2022, we recommend that you download this newer version. If you've already begun entering data into the original Tier 2 Submit 2022: (1) make an export file of your data from he original Tier 2 Submit 2022 version, (2) download and install the updated "rev 1" version to the default location, and (3) open the new "rev 1" version and import your data from step 1 above.

## What has changed in Tier2 Submit 2022?

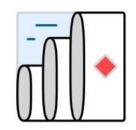

- Updated the North American Industry Classification System (NAICS) Codes in the drop-down list to the latest 2022 values provided by the U.S. Census Bureau.
- Developed NAICS Code mapping assistance feature for importing older .t2s files, in order to help users update older values that are no longer in the official 2022 NAICS list.
- Updated the Extremely Hazardous Substance (EHS) checks to match the latest regulatory information from the EPA List of Lists.

- Updated the county boundary checks to use the latest files from the U.S. Census Bureau.
- Updated State-specific fields.
- Added an official signature to the Windows installer file, which denotes the program developer and ensures that the program is genuine.
- Improved program behavior when dealing with special characters in path names.
- Made many smaller user interface refinements and enhancements.
- Fixed several small bugs.
- Revised the help topics.

#### Import your file from last year

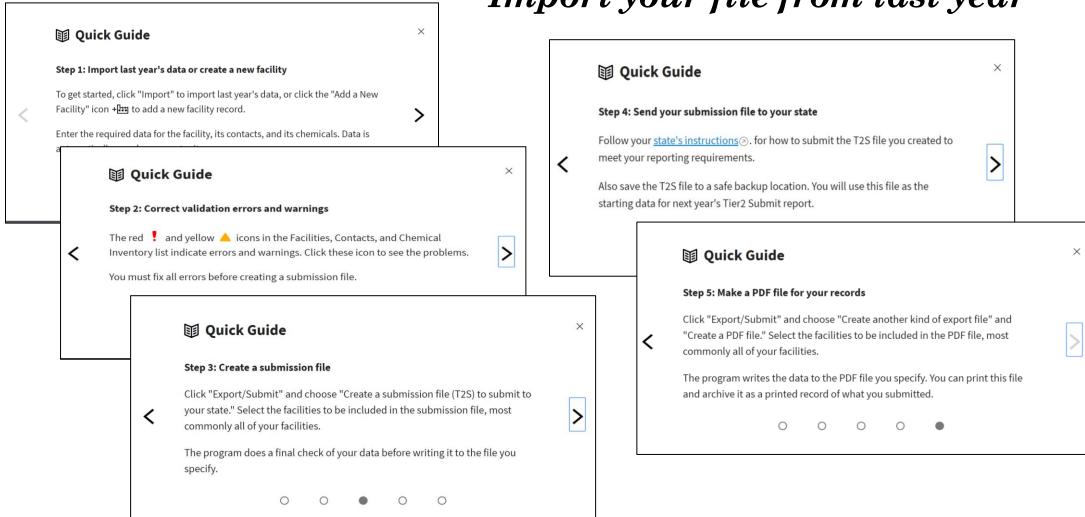

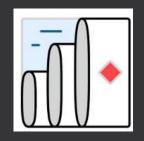

## Tier2 Submit

EPA Software Demonstration

Create the electronic submission file.

#### You are not finished yet!

You must submit the Tier2 Submit file directly to your state. Tier2 Submit does not send it anywhere. It stores it on your computer for you to send.

Each state is unique - specific instructions for your state are <a href="here">here</a>. Check your state each year for Tier2 Submit instructions, as they may change.

## Submit Tier II Report

Submit Tier II report(s) annually on or before March Submit 1 for previous calendar year Submit original list within 90 days of exceeding Submit reporting thresholds Update submission within 90 days of obtaining Update significant new information including new chemicals

## Submit Tier II Report to:

| Submit | SERC and/or TERC      |
|--------|-----------------------|
| Submit | LEPC and/or TEPC      |
| Submit | Local Fire Department |

# EPA Tier2 Submit Software Resources

#### Download Tier2 Submit software:

https://www.epa.gov/epcra/tier2-submit-software

#### **Tier2 Submit Tutorial:**

https://www.epa.gov/system/files/documents/2023-01/tier2\_submit\_tutorial\_January%202023.pdf

#### **EPA New England EPCRA Trainings:**

https://www.epa.gov/epcra/emergency-planningand-community-right-know-act-epcra-workshopsnew-england

## EPA Region 1 Video Series on EPCRA and CAA RMP/GDC

1. Introduction to Facility Hazards and Chemical Safety

2. EPCRA Sections 301-303: Emergency Planning with your SERC/TERC/LEPC/TEPC

3. EPCRA Section 304: Reporting Accidents and Continuous Releases

4. EPCRA Sections 311-312: Tier II Reporting and Tier2 Submit Software

Watch on YouTube:

https://www.youtube.com/playlist?list=PLvC8kUCteU1 N54sCAD6b-dsE2ocYybws

# EPCRA Tier II Factsheets and Resources

State Tier 2 reporting procedures and requirements: <a href="https://www.epa.gov/epcra/state-tier-ii-reporting-requirements-and-procedures">https://www.epa.gov/epcra/state-tier-ii-reporting-requirements-and-procedures</a>

EPCRA Quick Reference Fact Sheet, Fall 2020 <a href="https://www.epa.gov/sites/production/files/2020-10/documents/epcra\_quick\_reference\_fact\_sheet.pdf">https://www.epa.gov/sites/production/files/2020-10/documents/epcra\_quick\_reference\_fact\_sheet.pdf</a>

Guide to EPCRA, Fall 2020 https://www.epa.gov/sites/production/files/2020-10/documents/guide to epcra.pdf

Ice Rinks Emergency Planning and Community Right-To-Know Act fact sheet, November 2019 <a href="https://www.epa.gov/sites/production/files/2019-11/documents/epcra">https://www.epa.gov/sites/production/files/2019-11/documents/epcra</a> ice rink ammoniafs6.pdf

# Tribal EPCRA Webinar for EPA Regions 1-4

Overview of the Emergency Planning and Community Right-to-Know Act and Its Implementation Webinar for Tribal Partners, March 30, 2023 from 10am-11:30am

This webinar will provide an overview of the facility reporting requirements under the Emergency Planning and Community Right-to-Know Act (EPCRA) and the implementation responsibilities for tribal management agencies, which also include suggestions on how to establish a Tribal Emergency Response Commission (TERC). A tribal representative will be invited to speak to share their experience in establishing a Tribal Emergency Response Commission and Emergency Planning and Community Right-to-Know Act implementation in the tribal region. The webinar will be offered in five sessions, which are divided by tribes located in states in EPA Regions. The webinars are scheduled for 90 minutes, which will include question and answer session.

Register: <a href="https://www.eventbrite.com/e/overview-of-epcra-and-its-implementation-for-tribal-partners-tickets-503888091847">https://www.eventbrite.com/e/overview-of-epcra-and-its-implementation-for-tribal-partners-tickets-503888091847</a>

Tribal Oil Spill Prevention and Chemical Emergency Preparedness Webinars website: <a href="https://www.epa.gov/tribal-lands/forms/tribal-oil-spill-prevention-and-chemical-emergency-preparedness-webinars-0#epcra">https://www.epa.gov/tribal-lands/forms/tribal-oil-spill-prevention-and-chemical-emergency-preparedness-webinars-0#epcra</a>

- ► EPA EPCRA Frequently Asked Questions:

  <a href="https://www.epa.gov/epcra/e">https://www.epa.gov/epcra/e</a>
  <a href="mailto:mergency-planning-and-community-right-know-act-frequent-questions">mergency-planning-and-community-right-know-act-frequent-questions</a>
- ► The EPCRA, RMP and Oil Information Center
  - **▶** 1-800-424-9346
- ► The RMP Reporting Center for Tier2 Submit Assistance
  - ➤ 703-227-7650 RMPRC@epacdx.net

Remember: the deadline to submit completed Tier II forms is March 1st of every year.

## If there is an accidental release over the reporting threshold

#### Notify these three:

- 1. Local (LEPC/TEPC): 911
- 2. State (SERC/TERC):
  - ➤ Connecticut 860-424-3338
  - ➤ Maine 800-452-4664
  - ➤ Massachusetts 888-304-1133
  - ▶ New Hampshire 800-852-3411
  - ► Rhode Island 401-222-3070 (24 hrs)
  - ➤ Vermont 800-641-5005
- 3. National Response Center: 800-424-8802

### U.S. Chemical Safety Board

The CSB's reporting rule requires prompt reports to the CSB from owners or operators of facilities that experience an accidental release of a regulated substance or extremely hazardous substance that results in a death, serious injury or substantial property damage.

#### The Form:

https://www.csb.gov/as sets/1/6/revision\_5\_fill able\_ombapprovedrepo rtformandinstructions\_ 08052020.pdf

Reporting Guidance,
August 2022
<a href="https://www.csb.gov/assets/1/17/csb\_guidance">https://www.csb.gov/assets/1/17/csb\_guidance</a>
<a href="mailto:on\_accidental\_release\_reporting.pdf">on\_accidental\_release\_reporting.pdf</a>?16818

You are required to report an accidental release within eight hours of a qualifying event (40 C.F.R. §1604) in one of three ways:

- 1. Contact the CSB by telephone at 202-261-7600 and answer a series of questions
- 2. Fill out and submit a form with appropriate response to the CSB by email to <a href="mailto:report@csb.gov">report@csb.gov</a>
- 3. If you have submitted a report to the National Response Center for the same incident under CERCLA, email the CSB with the NRC report identification number, no CSB form required

Lithium
batteries (NON
EHS)
10,000 pounds

## Batteries

Lead Acid batteries (Contains EHS)

500 pounds Sulfuric Acid (EHS)

10,000 pounds Lead

# Chemical Warehouse and Distribution Facilities

New National Alerts

#### **Enforcement Alert**

#### **\$EPA**

#### **ENFORCEMENT ALERT**

OFFICE OF ENFORCE

National Compliance Initiative: Chemical Accident Risk Reduction

EPA Document #300N21003

November 2021

### Risks of Improper Storage of Hazardous Chemicals at Chemical Warehouses and Distribution Facilities

Some chemical warehouse and distribution facilities may be failing to properly manage hazardous chemicals as required by federal law. In the past several years, the EPA has visited numerous chemical warehouses and distribution facilities (i.e., companies that process, formulate, blend, re-package, store, transport, and market chemical products) to determine compliance with the Clean Air Act (CAA) and the Emergency Planning and Community Right to Know Act (EPCRA) requirements. Based on these inspections, EPA found that many facilities are not developing safety precautions; instituting maintenance, monitoring, and employee training measures and preparing risk management plans. EPA has taken enforcement actions and assessed penalties against several chemical warehouses and distribution facilities across the country, sometimes pursuing criminal enforcement actions. This alert reminds chemical warehouse and distribution facilities that they must ensure that their chemicals are managed safely, securely, and in compliance with the federal laws enforced by EPA, Occupational Safety and Health Administration (OSHA), and Department of Homeland Security (DHS).

- Serious deficiencies found on several Region 1 inspections
- Need a way to improve safety
- Owners are likely to improve facility safety once they recognize the hazards

https://www.epa.gov/system/files/documents/202 1-11/chemicalwarehouseenforcementalert\_0.pdf

## Multi Agency Safety Advisory

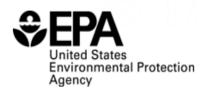

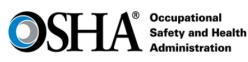

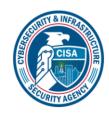

EPA 550F21001 November 2021

#### **SAFETY ADVISORY**

Risks of Improper Storage of Hazardous Chemicals at Chemical Warehouses and Chemical Distribution Facilities

Some chemical warehouse and distribution facilities may be failing to properly manage hazardous chemicals as required by Section 112(r) of the Clean Air Act and the Emergency Planning and Community Right to Know Act (EPCRA) Sections 302, 304, 311, 312 and 313, enforced by the U.S. Environmental Protection Agency (EPA); the Process Safety Management (PSM) standard at 29 CFR § 1910.119, enforced by the Occupational Safety and Health Administration (OSHA); and the Chemical Facility Anti-Terrorism Standards (CFATS) regulation at 6 CFR § 27, and the Maritime Transportation Security Act regulation at 33 CFR §105, enforced by the Cybersecurity and Infrastructure Security Agency (CISA) and United States Coast Guard (USCG) respectively. This advisory informs the industry that companies must ensure that their chemicals are managed safely, securely, and in compliance with EPA, OSHA, CISA and USCG programs to help prevent chemical accidents and security incidents.

https://www.epa.go v/system/files/docu ments/2021-11/11 02 21 jointsa fteyaltert\_chemica lwarehouse\_final.p df

#### EPA eDisclosure

- ▶ Web based "eDisclosure" portal launched December 2015
- ► Allows entities to promptly disclose violations and submit compliance certification under EPA's Audit policy
  - ► eDisclosure:
    <a href="https://www.epa.gov/compliance/epas-edisclosure">https://www.epa.gov/compliance/epas-edisclosure</a>
  - ► EPA Audit Policy: https://www.epa.gov/compliance/epas-audit-policy

## Questions?

Len Wallace, EPA Region 1 617-918-1835

Wallace.Len@epa.gov

Janet Bowen, EPA Region 1 617-918-1795

Bowen.Janet@epa.gov

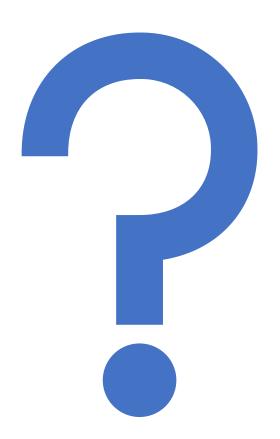